# **The exesheet class and package**

Antoine Missier antoine.missier@ac-toulouse.fr

2023/08/25, v2.1

 $\overline{\phantom{a}}$ 

# **Contents**

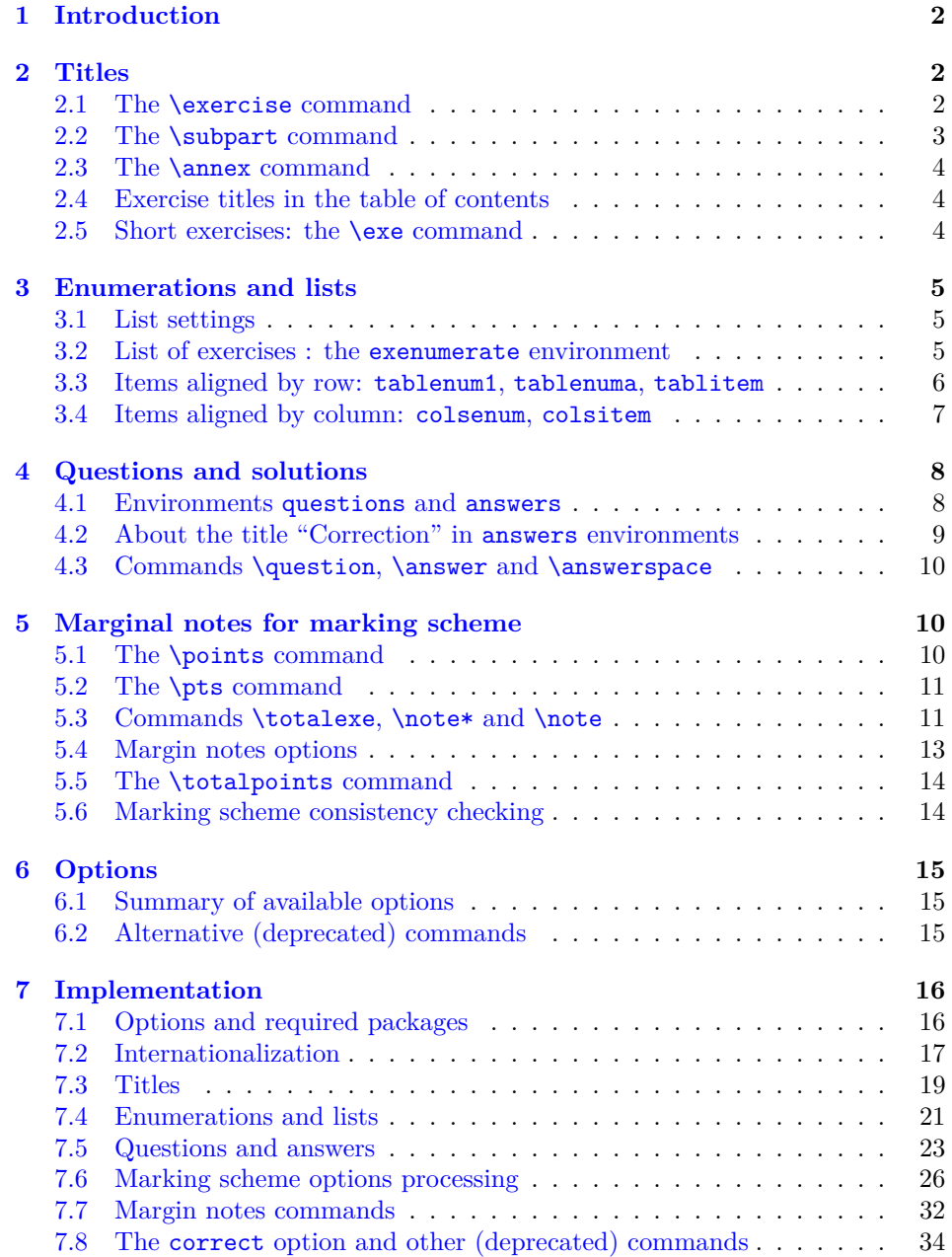

# <span id="page-1-0"></span>**1 Introduction**

The exesheet *package* is designed for typesetting exercise or exam sheets. Additionally, the exesheet *class* loads the schooldocs package. The latter makes adjustments to margins and titles, and defines various layout styles with specific headers and footers suitable for exercise sheets, among other uses. Refer to the documentation of the schooldocs package for more details. The exesheet *class* is build upon the article class and forwards any unknown options to it.

There are many other packages dedicated to exercise sheets. Most of them suggest encapsulating each exercise within an environment. In contrast, exesheet starts each exercise with \exercise, which functions similarly to a subsection (with the same features) and is suitable for documents that primarily consist of exercises. The package also offers alternative formatting, which is more suitable for shorter exercises.

Another distinctive feature of the exesheet package is its specific settings for enumeration lists, which are useful for numbering questions or answers within an exercise.

While other packages often offer more or less complex mechanisms for managing the placement of answers, exesheet doesn't aspire to such complexity. However, for all exercises within the sheet, you have the capability to display only questions, only answers, or both, all while preserving their placement as they appear in the source file. This choice allows for great flexibility: you can create a correct version for all exercises collectively, or individual corrections per exercise, per part (subpart of exercise), per question, per sub-question.

Finally this package enables to display a detailed marking scheme in the margin, with optional explanations or remarks, and offering consistency control.

Many settings can be customized, and various options are available to manage the output document. These options rely on the key-val mechanism: key=value (thanks to Maxime Chupin and Denis Bitouzé for suggesting this idea to improve this package). These options can be applied to the class or the package, e.g.

\documentclass[a4paper,11pt,output=answers,display=pts]{exesheet}

or later using the command **\exesheetset** $\{\langle options\rangle\}$ . In the example above, a4paper, 11pt are options that are passed to the underlying article class.

*In the current document, a frame is utilized to emphasize output examples.*

# <span id="page-1-2"></span><span id="page-1-1"></span>**2 Titles**

#### **2.1 The \exercise command**

 $\text{exercises}$  Each exercise starts with the  $\text{exercises}$   $\{opt\}$  command. This command typesets **Exercise**, as a document subsection, followed by automatic numbering unique to the entire document. The optional parameter  $\langle opt \rangle$  is utilized to include additional text on the same title line, such as specifying a subject or a marking scheme. Thus, using \exercise[(to begin)] results in:

**Exercise 1 (to begin)**

Give this initial command a try; it's straightforward.

To bring additional text closer to the exercise number, we can employ \unskip which removes any preceding space. Take a look at the following example, achieved with \exercise[\unskip\*\*\* (difficult)]:

# **Exercise 2\*\*\* (difficult)**

Calculate  $1 + 1$ .

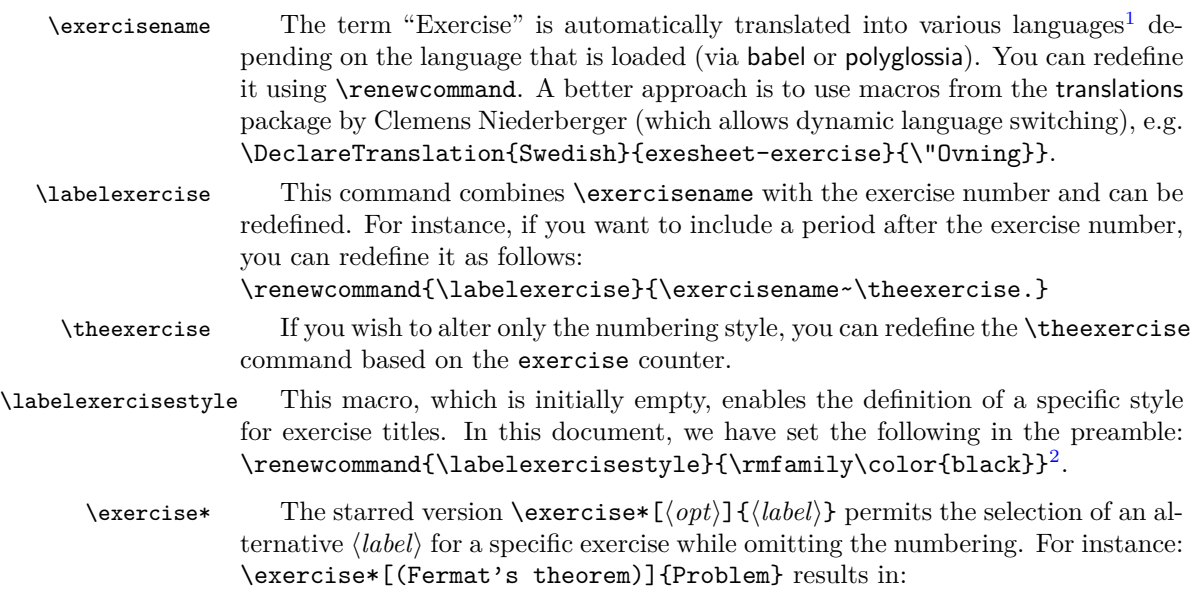

## **Problem (Fermat's theorem)**

Prove that there are no positive integers  $x, y, z$  such that  $x^n + y^n = z^n$  for any integer *n* greater than 2.

#### <span id="page-2-0"></span>**2.2 The \subpart command**

\subpart An exercise may consist of multiple parts, which can be created using the  $\sum_{\phi}$  \subpart [ $\langle opt \rangle$ ] command. The part title is typeset similar to a sub-subsection.

#### **Exercise 3**

#### **Part A (preliminary)**

To begin, prepare your cup of tea.

#### **Part B**

Now you are ready to proceed with the current exercise.

 $^1$ Currently, translation is integrated into the package for the following languages: French, German, Spanish, Italian, and Portuguese.

<sup>&</sup>lt;sup>2</sup>In this document, real section and subsection titles have been highlighted by modifying their color and font using the **\allsectionsfont** macro from the sectsty package.

The following macros manage formatting in the same manner as for \exercise.

\thesubpart By default, subpart numbering employs letters : A, B, C, and so on. This numbering style can be modified using the \thesubpart command, which relies on the subpart counter. For example, you can redefine it as follows: \renewcommand\thesubpart{\arabic{subpart}}.

\subpartname The \subpart command utilizes \subpartname (with automatic translation \labelsubpart \labelsubpartstyle in several languages according to the chosen language), as well as \labelsubpart and \labelsubpartstyle, all of which can be modified.

\subpart\* Similar to \exercise\*, the starred version \subpart\*[\*opt*}]{\*label*}} permits an alternative  $\langle label \rangle$  and omits the numbering. For instance, you can use \subpart\*{First part}.

#### <span id="page-3-0"></span>**2.3 The \annex command**

 $\langle$  The  $\langle\phi\rangle$  command composes the title **ANNEX** in uppercase letters, centered, using the subsection style, with an optional parameter that will be added on the same line.

#### **ANNEX (to be returned)**

- \annexname The term "Annex" is automatically translated into several languages. It can be extended to additional languages or altered by redefining **\annexname** or by utilizing macros from the translations package.
- \annexstyle The style of the annex title is determined by the \annexstyle macro, which is defined as follows: \newcommand\annexstyle{\MakeUppercase}. This command may be redefined according to your preferences.

#### <span id="page-3-1"></span>**2.4 Exercise titles in the table of contents**

[exetoc=(bool)] By default, the titles **Exercise**, **Part** and **Annex** are included in the table of contents if there is any (or in the PDF file's summary when the hyperref package is utilized). To prevent this, you can set the package option exetoc=false (with the default being true). However, note that optional title arguments will always be ignored in the table of contents.

#### <span id="page-3-2"></span>**2.5 Short exercises: the \exe command**

\exe The \exe command initiates an exercise with the abbreviation **Ex**. followed by the exercise number. This is achieved without utilizing sectioning commands, and the exercise content begins on the same line. An exercise begins a new paragraph without any indentation.

**Ex. 4 —** This is a brief exercise that can encompass several paragraphs or questions.

Here for example a new paragraph begins.

**Ex. 5 —** This is another concise exercise.

\exlabel \exsepmark

\exname The abbreviation **Ex** can be modified by redefining \exname or with macros from the translations package. The \exlabel macro combines \exname with a period then the exercise number (given by the exercise counter), while \exsepmark typesets a long dash. You can alter these characteristics by redefining these commands.

\exe\* The starred version doesn't display a separator, as demonstrated below:

<span id="page-4-0"></span>**Ex. 6** Another short exercise without a separator.

# <span id="page-4-1"></span>**3 Enumerations and lists**

## **3.1 List settings**

enumerate Enumeration lists are designed to represent questions and sub-questions within \item exercises. To provide clear emphasis, labels are formatted in bold. Additionally, these labels are aligned to the left, positioned at the start of the line without indentation, and the vertical spacing between items is increased compared to standard L<sup>A</sup>TEX lists. These formatting adjustments are achieved using the \setlist command<sup>3</sup>, a feature from the enumitem package by Javier Bezos. Lists created with the itemize environment retain their default configuration<sup>4</sup>.

## **Exercise 7**

- **1.** First question
	- **(a)** First sub-question
	- **(b)** Second sub-question
- **2.** Second question
- 

[setlist= $\{bool\}$ ] To prevent changes to enumeration lists and revert to the default LATEX settings, you can utilize the package option setlist=false (with the default value being true of course).

## <span id="page-4-2"></span>**3.2 List of exercises : the exenumerate environment**

exenumerate When an exercise sheet consists of short, independent questions, it might be unreasonable to display the full title **Exercise** for each one. In addition to the previously mentioned \exe command, we offer an even more streamlined solution using the exenumerate environment. This environment is essentially an enumeration list with increased spacing between items, compared to the **enumerate** environment. Here is an example (the main list uses the exenumerate environment, while the sub-list is created using the standard enumerate environment):

<sup>&</sup>lt;sup>3</sup>Labels can also be modified by providing an optional argument, e.g. \begin{enumerate}[A.], or globally through the use of \labelenumi and \labelenumii commands.

<sup>&</sup>lt;sup>4</sup>The french option of the babel package changes the behavior of itemize lists and employs long dashes as labels for each list level. This behavior can cause issues when mathematical content follows the dash symbol, as it might be mistaken for the minus sign. The default itemize list style is reinstated to address this concern.

- **1.** Translate the following sentences in English:
	- **(a)** Nam dui ligula, fringilla a, euismod sodales, sollicitudin vel, wisi.
	- **(b)** Nam lacus libero, pretium at, lobortis vitae, ultricies et, tellus.
- **2.** Translate the following sentence in German:
	- Donec aliquet, tortor sed accumsan bibendum, erat ligula aliquet magna, vitae ornare odio metus a mi.
- **3.** Translate the following sentence in French: Cum sociis natoque penatibus et magnis dis parturient montes, nascetur ridiculus mus.

The environment takes an optional parameter, similar to enumerate, that allows, among others things, the typesetting of alternative list labels, e.g. \begin{exenumerate}[A.]. There are numerous other options available (refer to the enumitem package documentation for details).

#### <span id="page-5-0"></span>**3.3 Items aligned by row: tablenum1, tablenuma, tablitem**

tablenuma tablitem

tablenum1 These three environments are employed to typeset brief questions (tablenum1), sub-questions (tablenuma) or itemize lists (tablitem) on the same line. They share the same syntax:  $\begin{equation}[(\text{opt}](\text{obs})\]$ . The  $\langle \text{cols} \rangle$  parameter denotes the number of columns utilized by the environment. It must be enclosed *in parentheses*. This parameter can be omitted, in which case its default value is 2. Similar to conventional lists, each item is initiated with the \item command.

> These three environments are defined using the \NewTasksEnvironment macro from the tasks package by Clemens Niederberger. They accept an optional argument  $\langle opt \rangle$ , which is explained in the documentation of this package. For example, similar to the enumitem package, label=\arabic\*) produces an Arabic numbering followed by a closing parenthesis. Additionally there are numerous possibilities for arranging items in original ways. For instance, the \item\* command allows you to specify the number of columns the item is supposed to span. In the subsequent example, the five \item commands are sequentially positioned between \begin{tablenum1}(3) and \end{tablenum1}. It's important to notice that numbering occurs line by line in this context.

#### **Exercise 8**

Provide the derivative of the following functions:

**1.** 
$$
f(x) = \frac{1-x^2}{e^x + e^{-x}}
$$
,   
**2.**  $g(x) = \ln\left(\frac{1-x}{1+x^2}\right)$ ,   
**3.**  $h(x) = \int_0^1 e^{xy} dy$ ,   
**4.**  $k(x) = \sum_{i=1}^\infty \frac{1}{x^i}$ ,   
**5.**  $l(x) = \int_{\frac{1}{x}}^x \frac{1}{\ln t} dt$ .

For tablenuma, labels are letters  $(a, b, c, ...)$  enclosed in parentheses. This cannot be globally altered, except by redefining the environment using \RenewTasksEnvironment. If the exesheet package is invoked with the option setlist=false, labels within tablenum1 and tablenuma environments will be presented with indentation and in regular font rather than bold.

tablenuma\* When you intend to utilize tablenuma (or tablitem) immediately after inserttablitem\* ing the \item command within an enumerate environment, a vertical misplacement occurs, as demonstrated in the following example:

**1. (a)** One **(b)** Two **(c)** Three

To achieve proper vertical spacing in such cases, we offer the starred environments tablenuma\* and tablitem\*, with corrected alignment as shown below:

**1. (a)** One **(b)** Two **(c)** Three

If the vertical alignment is still not optimal, include  $\mbox{box}$  \vspace{ $\heigh$ t} just before invoking \begin{tablenuma\*} (or \begin{tablitem\*}), where  $\langle height \rangle$ can be a positive or negative length.

#### <span id="page-6-0"></span>**3.4 Items aligned by column: colsenum, colsitem**

colsenum To achieve numbering of items by column, the colsenum environment is available:  $\begin{bmatrix} \Phi & \Phi \end{bmatrix}$  (*opt*)]{ $\langle \cosh \rangle$ . The mandatory parameter is the number of columns, and the optional parameter will be passed to the enumerate environment, allowing you to change the numbering type (e.g. a, A, etc.), among other possibilities. To use this environment, you need to load the multicol package in the preamble. Here's an example with \begin{colsenum}{3}:

#### **Exercise 9**

Provide the derivative of the following functions:

**1.** 
$$
f(x) = \frac{1 - x^2}{e^x + e^{-x}}
$$
,   
**3.**  $h(x) = \int_0^1 e^{xy} dy$ ,   
**5.**  $l(x) = \int_{\frac{1}{x}}^x \frac{1}{\ln t} dt$ .  
**2.**  $g(x) = \ln\left(\frac{1 - x}{1 + x^2}\right)$ ,   
**4.**  $k(x) = \sum_{i=1}^\infty \frac{1}{x^i}$ ,

colsenum\* We will observe that, on each line, items are not necessarily properly aligned, which can result in ungraceful effects. On the other hand the colsenum environment doesn't attempt to align columns from the bottom by adjusting the spacing between items. If we desire this alignment (which is the default behavior in multicol), we can use the colsenum\* environment (with the same syntax as colsenum). Here's what we obtain with colsenum\*, using the same exercise:

## **Exercise 10**

Provide the derivative of the following functions:

**1.** 
$$
f(x) = \frac{1 - x^2}{e^x + e^{-x}}
$$
, **3.**  $h(x) = \int_0^1 e^{xy} dy$ , **5.**  $l(x) = \int_{\frac{1}{x}}^x \frac{1}{\ln t} dt$ .  
\n**2.**  $g(x) = \ln\left(\frac{1 - x}{1 + x^2}\right)$ , **4.**  $k(x) = \sum_{i=1}^\infty \frac{1}{x^i}$ ,

We can observe that these alignments are not as elegant as those achieved through row numbering. However, column numbering might still be more suitable when dealing with numerous items of varying heights, and especially when the number of items can differ from column to column. Additionally, a benefit of colsenum is that the label selection is automatic based on the list level (and the language), unlike tablenum1 or tablenuma.

colsitem For itemize lists, the colsitem environment generates items aligned by colcolsitem\* umn, unlike the line-by-line alignment of tablitem. To use it, simply employ  $\begin{bmatrix} \frac{\partial^h}{\partial x^h} \end{bmatrix}$  (*opt*)]  $\{\langle \text{cols} \rangle\}$ . The optional parameter, passed to the underlying itemize environment, permits the modification of the item label (bullet by default). Furthermore, just like colsenum\*, the colsitem\* environment produces column alignment from the bottom.

## <span id="page-7-1"></span><span id="page-7-0"></span>**4 Questions and solutions**

#### **4.1 Environments questions and answers**

questions The package offers two environments, questions and answers, which allow you answers to optionally show or hide questions and answers within exercises.

- [output= $\langle opt \rangle$ ] The output is governed by the output key option which recognizes three values: questions, answers, and both. The questions value shows only questions without answers, answers displays answers without questions, and both (the default option) displays both questions and answers.
- \correctionstyle In the default case where both questions and answers are displayed, the ancorrectioncolor swers are typeset using the \correctionstyle style, which utilizes the color correctioncolor. You can modify this color using the **\definecolor** macro<sup>5</sup>. By default, \definecolor{correctioncolor}{rgb}{0,0.2,0.6} is used, resulting in a kind of dark blue.

\correctionname Furthermore, when using output=both the title **Correction** is displayed at the beginning of answers environments. This title is defined by the \correctionname macro, with translation available in several languages, and it can also be modified. For instance you might prefer "Solution" over "Correction". The style defined by \correctionstyle will be applied to the title as well as the entire environment. Here's an example to illustrate this:

<sup>&</sup>lt;sup>5</sup>The \definecolor command is provided by the xcolor package developed by Uwe Kern, which is automatically loaded by exesheet.

#### **Exercise 11**

- **1.** Is the exesheet package useful ?
- **2.** Aren't there any other packages that deal with exercises ?

#### **Correction**

- **1.** Yes, the exesheet package is indeed useful for teachers.
- **2.** There are numerous other packages that handle exercises and provide the capability to create questions and solutions separately. For instance the exercise package by Paul Pichaureau, exercises by Roger Jud, exsheets (now superseded by xsim) by Clemens Niederberger, exframe by Niklas Beisert, exam by Philip Hirschhorn, answers by Mike Piff and Joseph Wright, probsoln by Nicola Talbot, and more.

When only answers are displayed, the text color remains black and the word "Correction" is not displayed.

#### <span id="page-8-0"></span>**4.2 About the title "Correction" in answers environments**

Internally, we have utilized the \comment and \endcomment macros from the versions package by Uwe Lück. Several other outstanding packages also enable selective management of code portions. Notably, the verbatim package by Rainer Schöpf, comment by Victor Eijkhout, version by Donald Arseneau and Stephen Bellantoni, optional by Donald Arseneau and codesection by Matthias Pospiech.

Moreover the versions package includes the **\includeversion**{ $\langle env \rangle$ } and \excludeversion{h*env*i} macros which allow for the inclusion or exclusion of any environment  $\langle env \rangle$ . These "optional" environments can be nested<sup>6</sup>.

However the questions and answers environments serve a broader purpose beyond merely displaying or hiding text. For instance, you can choose to have a single answers environment for the entire sheet, or alternatively, have separate answers environments for each exercise, exercise part, question, or sub-question. The format in which the title **Correction** should appear in the output, and its placement in the table of contents or PDF file summary, depends on the nesting level of the environment. In fact, the rendering of the **Correction** title and its corresponding table of contents level will be automatically calculated by the environment.

 $\mathbf{h}$  is answers  $\left(\{level\}\right)$  However, there are perhaps twisted situations in which the title level may not always be accurate. Furthermore, users might wish to adjust the title's level themselves. To achieve this, you can manually set the level of the title "Correction" using \begin{answers}[ $\langle level \rangle$ ]. The optional  $\langle level \rangle$  parameter is defined as follows: 1 for section-level titles, 2 for subsections (akin **Exercise**), 3 for subsubsections (similar to **Part**), other numbers for lower levels (which won't appear in the table of contents or in the PDF file's summary).

answers\* The starred version answers\*, completely hides the **Correction** title.

 $^6\mathrm{The}$  codesection package also supports such nesting, including within the preamble, as well as the optional package, but the latter manages only short sections of optional code.

#### <span id="page-9-0"></span>**4.3 Commands \question, \answer and \answerspace**

- \question Instead of using questions and answers environments, we can also employ the \answer simpler \question{ $\{ques\}$  and \answer{ $\{ans\}$  macros. The visibility of  $\{ques\}$ and  $\langle ans\rangle$  content is regulated by the same previous output= $\langle opt\rangle$  key option. This approach might be more fitting for brief questions and answers, such as when you wish to display the answer immediately after each question item. The title "Correction" won't appear at the start of each answer with the \answer macro. The answers are formatted using \correctionstyle if output=both. However these commands do not support verbatim text within them, unlike the questions and answers environments which do.
- \answerspace Some teachers are accustomed to providing their students with documents where questions are typeset, leaving blank spaces instead of answers. This layout allows students to fill in their responses on the paper. To achieve this, thanks to a suggestion from Maxime Chupin, we offer the **\answerspace{** $\langle height \rangle$ } macro, in which the parameter  $\langle height \rangle$  is a valid length, e.g. \answerspace{3cm}.
- [answerspace=(*bool*)] The blank spaces introduced by **\answerspace** can be displayed or hidden, controlled by the answerspace option key, which can be set to either true or false (the default). Of course the \answerspace macro is not meant to be used within answers environments.

## <span id="page-9-1"></span>**5 Marginal notes for marking scheme**

The exesheet package enables the display of a detailed marking scheme in the margins, along with comments and explanations about answers.

#### <span id="page-9-2"></span>**5.1 The \points command**

 $\text{points}$  The  $\text{f}(pts)$  command displays the number of points awarded for an exercise. It is intended to be included in the optional argument of the \exercise command<sup>7</sup>. In the following example, we used \exercise[\points{5}]:

#### **Exercise 12** 5 points

Try to read this document to the end without drinking tea and you get five points.

When only the correction is displayed in an exercise, the **\points** macro doesn't show the points. A more comprehensive solution for printing answers along with the point scale will be presented in section [5.5,](#page-13-0) which includes another \totalpoints macro.

 $\phi$  The term "points" (or "point" in the singular if  $\langle pts \rangle$  is less than 2), is appended  $\phi$ . and is automatically translated into several languages (and can also be modified).

\pointsstyle You can adjust the \points command's style through \pointsstyle. The pointscolor color setting (red by default) is managed by pointscolor using \definecolor, for example you can declare: \definecolor{pointscolor}{named}{blue}.

Thowever using this command in the optional argument of **\exercise** is not compatible with the memoir class, as the memoir class redefines section commands.

#### <span id="page-10-0"></span>**5.2 The \pts command**

\pts When exercises are typeset using the \exe macro or as a list with the exenumerate environment, the marking scheme can be shown in the margin, aligned with the line where the  $\pts{\langle num \rangle}$  command is placed (typically the first line of the exercise). The  $\langle num \rangle$  parameter represents the number of points assigned to the exercise. Here's an example with  $\text{3}. \ldots \text{pts}{1.5}. \ldots$ 

(3 pts) **Ex. 13** — The first short exercise with a marking scheme.

 $(1.5 \text{ pt})$  **Ex.**  $14$  — The second one.

\ptname ptscolor \ptsstyle

\ptsname The abbreviation "pts" (or "pt" when the number of points is less than 2) is added automatically using \ptsname or \ptname macros (translated in several languages if babel or polyglossia is loaded). The point's display color is defined by ptscolor, changeable via \definecolor (red by default). The display style is determined by \ptsstyle, which among other things, adds parenthesis around.

[display= $\langle opt \rangle$ ] The marking scheme visibility is controlled by the display option key. The default option is display=none, keeping the marking scheme hidden. To reveal the marking scheme, use display=pts. More details are available in section [5.4.](#page-12-0)

 $[\text{marginpos} = \langle opt \rangle]$  The positioning of the scale is determined by the marginpos option key, typically left or right. The default value is left even though LATEX positions marginal notes on the right side by default. This option has no impact when display=none.

> For a two-sided document, the default behavior is to place text in the outer margin, which is wider than the inner margin (that contains the binding). The outer margin aligns with the right side on odd pages and with the left side on even pages. Therefore, the marginpos option can also take the values inner or outer. If you specify left or right when the twoside mode is activated, this value will be converted to outer, accompanied by a warning message.

> With the twoside mode, marginal notes might occasionally appear on the wrong side of a page. This is a known  $\mathbb{F}T\mathbb{F}X$  bug, and the solution involves using the mparhack package (which exesheet automatically includes for documents in two-side mode) and *running L<sup>A</sup>TEX twice*. If necessary, a warning message will prompt you to perform the re-run.

#### <span id="page-10-1"></span>**5.3 Commands \totalexe, \note\* and \note**

For a more comprehensive marking scheme, the following commands are available.

- $\text{total}$  The  $\text{bound}(num)$  macro displays the total number of points of an exercise. By default, it appears inside an oval box, with the addition of the word "pts" (or "pt") in bold red. In the following example, the exercise title has been generated using \exercise[\totalexe{4}].
	- $\n\cdot$  For each answer or solution in the correct version, the  $\not \in {\langle num \rangle}$  command indicates the number of points allocated to that question. The appearance slightly varies compared to \pts: by default the number is displayed in bold without the "pts" or "pt" suffix, and without parenthesis. In the following example, for answer 3, we employed \note\*{1.5}, placed right after \item.

\note The \note{h*comment*i} macro is utilized to provide additional information regarding the marking scheme and to explain how points are assigned. In the  $\langle comment \rangle$  argument you can use  $\setminus \setminus$  to create a line break or even  $\setminus \setminus \{ \mathit{height} \}$ to adjust the line spacing by  $\langle height \rangle$ .

☛ ✟ **4 pts** ✠  $\overline{\phantom{0}}$ 

 $\not\equiv{\langle num \rangle}\n$  Placing  $\not\equiv{\langle comment \rangle}$  at the beginning of an answer is often practical. In such cases LAT<sub>EX</sub> will align the margin notes vertically, which leads to a warning like: LaTeX Warning: Marginpar on page ... moved. However, this warning is not an issue, as L<sup>A</sup>TEX can usually handle the arrangement of these marginal notes, stacking them one below the other. Nonetheless, to prevent unnecessary warnings, you can combine both commands into a single one by specifying the number of points as an optional argument of the **\note** command:  $\text{hote}$ [ $\langle num \rangle$ ] { $\langle comment \rangle$ }.

> The initial comment in the following example is generated (immediately after \item) using \note[1]{0.5 for the anti-derivative\\0.5 for simplifying}.

#### <span id="page-11-0"></span>**Exercise 15**

For each subsequent question, determine whether the statement is true or false. Provide a thorough justification for your answer.

1. 
$$
\int_0^{\sqrt{3}} \frac{1}{x + \sqrt{3}} dx = \ln 2,
$$
 2. 
$$
\int_2^e \frac{1}{x \ln x} dx = -\ln 2,
$$

The function *F*, defined on **R** by  $F(x) = \int_0^x$ 1 **3.** The function F, defined on **R** by  $F(x) = \int_0^{\infty} \frac{1}{t^2 + t + 1} dt$ , is increasing on **R**.

## **Correction**

**1 1.** We calculate:

0.5 for the anti-derivative 0.5 for simplifying <sup>Z</sup>

$$
\int_0^{\sqrt{3}} \frac{1}{x + \sqrt{3}} dx = \left[ \ln \left( x + \sqrt{3} \right) \right]_0^{\sqrt{3}} = \ln \left( 2\sqrt{3} \right) - \ln \sqrt{3} = \ln \left( \frac{2\sqrt{3}}{\sqrt{3}} \right) = \ln 2.
$$

**TRUE**.

**2.** We have  $\frac{1}{x \ln x}$  = 1 *x*  $\frac{\frac{1}{x}}{\ln x} = \frac{u'(x)}{u(x)}$ **1.5 2.** We have  $\frac{1}{x \ln x} = \frac{x}{\ln x} = \frac{d(x)}{u(x)}$  with  $u(x) = \ln x$ , which is positive on [2*, e]*. **Hence** 

derivative 0.5 for the final value Other method:

1 for the anti-

$$
\int_{2}^{e} \frac{1}{x \ln x} dx = \left[ \ln(\ln x) \right]_{2}^{e} = \ln(\ln e) - \ln(\ln 2) = \ln 1 - \ln(\ln 2) = -\ln(\ln 2).
$$
  
FALSE

 $\frac{1}{x \ln x}$  > 0 on [2, e]<br>whereas − ln 2 < 0

**1.5 3.** The function 
$$
F
$$
, defined on **R** by

$$
F(x) = \int_0^x \frac{1}{t^2 + t + 1} \, \mathrm{d}t,
$$

1 for the sign of *F* ′ and conclusion

0.5 for *F'* is derivable on **R** and its derivative is such that  $F'(x) = \frac{1}{x^2+x+1}$ . The denominator is a quadratic polynomial, always positive because its discriminant is  $\Delta = -3 < 0$ . Thus *F* is increasing on **R**. **TRUE**.

In the comment for answer 2, a larger vertical space is created with the optional argument \\[2ex] for line break. The last comment, which isn't positioned next to the points number, was produced by placing the following on the first line after the formula: \note{0.5 for \$F'\$\\1 for the sign of \$F'\$ and conclusion}.

\markingstyle \ptsboxlength

markingcolor The color and style for displaying points in \totalexe and \note\* can be customized using markingcolor and \markingstyle, respectively. The oval box produced by \totalexe is created using the \ovalbox command from the fancybox package (by Timothy Van Zandt), with corner arcs set by \cornersize{1}. The box's length is determined by \ptsboxlength, and not by the box's content, to ensure uniformity across exercises.

notecolor By default, comment notes are typeset in a dark green color defined by \notestyle \definecolor{notecolor}{rgb}{0.0,0.4,0.0}. The style of the comment is determined by the \notestyle macro.

#### <span id="page-12-0"></span>**5.4 Margin notes options**

- $[display *opt*)]$  The **display** key option governs the presentation of the marking scheme: as discussed previously (subsection [5.2\)](#page-10-0), display=none shows nothing. When using display=pts the numbers provided as arguments to \pts, \totalexe, \note\* or as optional arguments of  $\text{note}(\text{num}){\ldots}$  will be exhibited. The final option is display=notes which reveals the complete marginal notes, containing points and comments (the mandatory argument of \note), as illustrated in the previous example.
- $[\text{marginpos} = \langle opt \rangle]$  As previously mentioned in subsection [5.2,](#page-10-0) the side on which to position the scale is determined by the marginpos key option, with possible values of left and right (or inner and outer if the document is in twoside mode).
- $[\text{marginwidth} = \langle opt \rangle]$  The margin layout is governed by the marginwidth key option, which can take one of the following values: standard, expand, or unset.

This option has no effect when display=none. In this case, both the left and right margins have the same width, except in a two-sided document where the ratio between the left and right margins is 2:3. Otherwise the marginwidth key option behaves as follows:

- **standard** The left margin is widened, and the right margin is reduced, with a ratio of 3:2 (or 2:3 if marginpos=right). The text body is shifted without changing its width. The margin paragraph width remains relatively short (depends on page geometry). This option is not ideal for lengthy comments.
- **expand** (default value) The behavior is the same as with the standard value when display=pts. However, when display=notes, the margin expands with a ratio of 3:1 (or 1:3) and the width of margin paragraphs increases.
- **unset** This option is provided for cases where the previous settings are not suitable. In this case, no adjustments are made to the margin width. Instead, you can define your own settings using the convenient \geometry macro from the geometry package (by Hideo Umeki). For instance, you can place the following in the preamble:

\geometry{hmarginratio=2:1,marginparwidth=2.5cm}.

If marginpos=right, you need to invert the ratio, e.g. 1:2 instead of 2:1. If marginwidth is not set to unset, such a command will have no effect.

Margin settings are applicable to the entire document and need to be configured in the preamble.

[noteragged= $\langle opt \rangle$ ] The package option noteragged controls the text alignment within the margins for the mandatory argument of \note. It offers the following values: left, right, center, justify or twoside. The default value is noteragged=left, resulting in right-aligned text, which is common for text in the left margin. When noteragged=right, the text is left-aligned text. Using justify makes the text justified, aligning with LATEX's default behavior for marginal notes. Finally noteragged=twoside aligns text to the left on odd pages and to the right on even pages in a two-sided document. It has no effect otherwise (the default noteragged=left is used and a warning message appears in the terminal).

> When display is not set to notes, the noteragged option has no impact, as it specifically applies to text within the mandatory argument of \note.

#### <span id="page-13-0"></span>**5.5 The \totalpoints command**

 $\totalpoints$  The  $\totalpoints{\num}$  macro serves as a replacement for  $\points$  when using a comprehensive marking scheme. When the scale isn't visible, it functions similarly to \points, and when the scale is shown, it's akin to \totalexe. For instance, in the exercise [15,](#page-11-0) it's preferable to use \totalpoints instead of \totalexe, as when the detailed marking scheme isn't displayed, the total points will be typeset in a manner similar to exercise  $5.1$  rather than in the margin.

#### <span id="page-13-1"></span>**5.6 Marking scheme consistency checking**

[checkpts= $\{bool\}$ ] The marking scheme can be checked<sup>8</sup> using the key-val option checkpts=true;

the default value is false. For each exercise, the cumulative points allocated to each question (via \pts, \note\* or \note[ ] are compared to the exercise's total specified in \points, \totalexe or \totalpoints. A warning message will be displayed in the shell to

indicate whether the scale is valid for the exercise or not. For example:

Package exesheet warning: Exercise 3: Sum of points is 4.5pt instead of 5pt.

Both comma notation (e.g. 4,5) and decimal point format (e.g. 4.5) may be accepted, depending on your chosen language. The validation occurs at the beginning of the subsequent exercise. No warning messages will be presented at this level if no points are specified for the questions.

\totalsheet At the end of the sheet, the last exercise is checked, followed by a global examination of the entire sheet. This last task requires knowledge of the total points for the sheet. To achieve this, use the  $\totals$   $\totals$   $\mathcal{h}(total)$  macro in the preamble; otherwise, a warning message will be displayed. If subtotals have been assigned to exercises, the overall comparison is made between the sum of these subtotals and the total points recorded using the \totalsheet macro. If not, the evaluation encompasses the sum of points for each individual question. A subsequent warning message indicates the outcome of this last verification. Finally, a message indicates whether all scale controls have been successfully passed or not.

<sup>8</sup>Thanks to Denis Bitouzé for his suggestion about this feature.

# <span id="page-14-0"></span>**6 Options**

#### <span id="page-14-1"></span>**6.1 Summary of available options**

Here we provide a summary table of the available options. Details on their usage can be found in the respective sections. The default value is displayed in bold.

![](_page_14_Picture_353.jpeg)

When an invalid key is provided, an error is generated. However, if a value is not recognized, a warning message will appear:

Value ' $\langle value \rangle'$  is not supported by ' $\langle key \rangle'$  option on input line ... For each option, you can set them through the class or package invocation, e.g. \usepackage[output=answers,display=notes,noteragged=right]{exesheet}

- $\text{Vexesheets}$  You can also use the  $\text{Sits}$  and  $\text{Rits}$  of  $\langle key \rangle = \langle value \rangle$  command. Note that some options, output, answerspace, display, and noteragged, can be changed dynamically, even within the document, while the others are applicable in the preamble exclusively. Dynamic options are processed with each call, whereas the others are processed once, when the document begins.
- [correct= $\langle opt \rangle$ ] A special option, correct, can be employed when using the exesheet *class* or in conjunction with the schooldocs package. This option adds "Correct version" (or its translation) to the document title and headers. Possible values are: true, false (default) or conditional. When set to correct=conditional, it behaves as true when answers are displayed and false when they're not.

## <span id="page-14-3"></span><span id="page-14-2"></span>**6.2 Alternative (deprecated) commands**

Prior to version 2.0, we used specialized commands to configure output and display options. Thanks to a suggestion from Maxime Chupin, we have now implemented *key=value* options in the package. Although the latter is more user-friendly, the older commands are still supported for compatibility reasons and are outlined here. While these commands will trigger a warning message, they remain functional. However, the previous options nosetlist and notoc are no longer supported.

\questionsonly The command \questionslonly is equivalent to setting output=questions \answersonly and \answersonly means output=answers.

\displaypoints \displaynotes \displaynotesright

\displaypts The commands \displaypts and \displaypoints are equivalent to setting display=pts; \displaynotes means display=notes, and \displaynotesright corresponds to display=notes and marginpos=right.

## <span id="page-15-0"></span>**7 Implementation**

#### <span id="page-15-1"></span>**7.1 Options and required packages**

The exesheet class is build upon the article class and transfers all its unknown options to it. The use of \ProcessKeyvalOptions\* is unnecessary within the class as it will be managed by the package.

```
1 \langle *class \rangle
```
- \RequirePackage{kvoptions}
- \DeclareBoolOption[true]{exetoc}
- \DeclareBoolOption[true]{setlist}
- \DeclareStringOption[both]{output}
- \DeclareStringOption[none]{display}
- \DeclareBoolOption[false]{answerspace}
- \DeclareStringOption[left]{marginpos}
- \DeclareStringOption[expand]{marginwidth}
- \DeclareStringOption[left]{noteragged}
- \DeclareBoolOption[false]{checkpts}
- \DeclareStringOption[false]{correct}
- \DeclareOption\*{\PassOptionsToClass{\CurrentOption}{article}}
- \ProcessOptions \relax
- \LoadClass{article}
- \RequirePackage{exesheet}
- \RequirePackage{schooldocs}
- 18  $\langle$ /class)

Options are established using the kvoptions package (build on keyval). String options are managed through distinct macros that are defined in their respective sections. For options whose effects cannot be dynamically altered and must be configured in the preamble, they are processed once upon the start of the document. The other options are executed upon package loading (at the end of the package, as \exs@process... commands are not recognized at the outset).

A distinct case emerges with setlist when utilized in conjunction with babelfrench. In this instance, it is processed immediately and subsequently disabled (further clarification follows below).

```
19 (*package)
```

```
20 \@ifclassloaded{exesheet}{}{
21 \RequirePackage{kvoptions}
22 \DeclareBoolOption[true]{exetoc}
23 \DeclareBoolOption[true]{setlist}
24 \DeclareStringOption[both]{output}
25 \DeclareStringOption[none]{display}
26 \DeclareBoolOption[false]{answerspace}
27 \DeclareStringOption[left]{marginpos}
28 \DeclareStringOption[expand]{marginwidth}
29 \DeclareStringOption[left]{noteragged}
30 \DeclareBoolOption[false]{checkpts}
31 \DeclareStringOption[false]{correct}
32 }
33
34 \ProcessKeyvalOptions*
```

```
36 \def\exs@process@dynoptions{
```

```
37 \exs@process@output
38 \exs@process@display
39 \exs@process@noteragged
40 }
41
42 \AtEndOfPackage{\exs@process@dynoptions}
43 \AtBeginDocument{
44 \newif\ifexesheet@multicol
45 \@ifpackageloaded{multicol}{
46 \exesheet@multicoltrue}{\exesheet@multicolfalse}
47 % configuring the rule color within answers environments
48 \exs@process@setlist
49 \exs@process@marginpos
50 \exs@process@marginwidth
51 \exs@process@checkpts
52 \exs@process@correct
53 \DisableKeyvalOption[action=warning,package=exesheet]{exesheet}{setlist}
54 \DisableKeyvalOption[action=warning,package=exesheet]{exesheet}{marginpos}
55 \DisableKeyvalOption[action=warning,package=exesheet]{exesheet}{marginwidth}
56 \DisableKeyvalOption[action=warning,package=exesheet]{exesheet}{checkpts}
57 \DisableKeyvalOption[action=warning,package=exesheet]{exesheet}{correct}
58 }
59
```
\exesheetset The \exesheetset macro can accept key-val options and can be utilized anywhere in the document to adjust certain settings. However, it won't affect non dynamic options if called outside the preamble. In such cases a warning message occur due to the use of \DisableKeyValOption.

```
60 \def\exesheetset#1{\setkeys{exesheet}{#1}\exs@process@dynoptions}
61
```
Now, we load several packages. If the geometry package is already loaded, it will not be reloaded to prevent an option clash. The shortlabel option in the enumitem package allows the use of labels similar to the enumerate package such as 1., a), A., and so on. The mparhack package (by Tom Sgouros and Stefan Ulrich) is loaded exclusively for documents in twoside mode.

```
62 \RequirePackage{ifthen}
63 \@ifpackageloaded{geometry}{}{\RequirePackage{geometry}}
64 \RequirePackage{xcolor}
65 \RequirePackage[shortlabels]{enumitem}
66 \RequirePackage{tasks}
67 \RequirePackage{versions}
68 \RequirePackage{fancybox}
69 \RequirePackage{translations}
70 \RequirePackage{ragged2e}
71 \ifthenelse{\boolean{@twoside}}{\RequirePackage{mparhack}}{}
72
```
#### <span id="page-16-0"></span>**7.2 Internationalization**

Here we define keywords along with their translations in French, German, Spanish Italian, Portuguese. We achieve this using macros from the translations package by Clemens Niederberger. This package automatically detects the language being used, as loaded by babel or polyglossia.

Accented characters cannot be utilized here, as they might not be recognized if inputenc is loaded after exesheet. As a workaround, we rely on basic L<sup>A</sup>TEX control sequences to generate them.

```
73 \DeclareTranslationFallback{exesheet-exercise}{Exercise}
74 \DeclareTranslationFallback{exesheet-subpart}{Part}
 75 \DeclareTranslationFallback{exesheet-annex}{Annex}
76 \DeclareTranslationFallback{exesheet-ex}{Ex}
77 \DeclareTranslationFallback{exesheet-points}{points}
78 \DeclareTranslationFallback{exesheet-point}{point}
 79 \DeclareTranslationFallback{exesheet-correction}{Correction}
 80 \DeclareTranslationFallback{exesheet-pts}{pts}
81 \DeclareTranslationFallback{exesheet-pt}{pt}
82
83 \DeclareTranslation{English}{exesheet-exercise}{Exercise}
84 \DeclareTranslation{English}{exesheet-subpart}{Part}
85 \DeclareTranslation{English}{exesheet-annex}{Annex}
86 \DeclareTranslation{English}{exesheet-ex}{Ex}
87 \DeclareTranslation{English}{exesheet-points}{points}
88 \DeclareTranslation{English}{exesheet-point}{point}
 89 \DeclareTranslation{English}{exesheet-correction}{Correction}
90 \DeclareTranslation{English}{exesheet-pts}{pts}
91 \DeclareTranslation{English}{exesheet-pt}{pt}
92
93 \DeclareTranslation{French}{exesheet-exercise}{Exercice}
94 \DeclareTranslation{French}{exesheet-subpart}{Partie}
95 \DeclareTranslation{French}{exesheet-annex}{Annexe}
96 \DeclareTranslation{French}{exesheet-ex}{Ex}
97 \DeclareTranslation{French}{exesheet-points}{points}
98 \DeclareTranslation{French}{exesheet-point}{point}
99 \DeclareTranslation{French}{exesheet-correction}{Correction}
100 \DeclareTranslation{French}{exesheet-pts}{pts}
101 \DeclareTranslation{French}{exesheet-pt}{pt}
102
103 \DeclareTranslation{German}{exesheet-exercise}{\"Ubung}
104 \DeclareTranslation{German}{exesheet-subpart}{Teil}
105 \DeclareTranslation{German}{exesheet-annex}{Anhang}
106 \DeclareTranslation{German}{exesheet-ex}{\"Ub}
107 \DeclareTranslation{German}{exesheet-points}{Punkte}
108 \DeclareTranslation{German}{exesheet-point}{Punkt}
109 \DeclareTranslation{German}{exesheet-correction}{Verbesserung}
110 \DeclareTranslation{German}{exesheet-pts}{P.}
111 \DeclareTranslation{German}{exesheet-pt}{P.}
112
113 \DeclareTranslation{Spanish}{exesheet-exercise}{Ejercicio}
114 \DeclareTranslation{Spanish}{exesheet-subpart}{Parte}
115 \DeclareTranslation{Spanish}{exesheet-annex}{Anexo}
116 \DeclareTranslation{Spanish}{exesheet-ex}{Ej}
117 \DeclareTranslation{Spanish}{exesheet-points}{puntos}
118 \DeclareTranslation{Spanish}{exesheet-point}{punto}
119 \DeclareTranslation{Spanish}{exesheet-correction}{Correcci\'on}
120 \DeclareTranslation{Spanish}{exesheet-pts}{ptos}
```

```
121 \DeclareTranslation{Spanish}{exesheet-pt}{pto}
122
123 \DeclareTranslation{Italian}{exesheet-exercise}{Esercizio}
124 \DeclareTranslation{Italian}{exesheet-subpart}{Parte}
125 \DeclareTranslation{Italian}{exesheet-annex}{Annesso}
126 \DeclareTranslation{Italian}{exesheet-ex}{Es}
127 \DeclareTranslation{Italian}{exesheet-points}{punti}
128 \DeclareTranslation{Italian}{exesheet-point}{punto}
129 \DeclareTranslation{Italian}{exesheet-correction}{Correzione}
130 \DeclareTranslation{Italian}{exesheet-pts}{pti}
131 \DeclareTranslation{Italian}{exesheet-pt}{pt}
132
133 \DeclareTranslation{Portuges}{exesheet-exercise}{Exerc\'icio}
134 \DeclareTranslation{Portuges}{exesheet-subpart}{Parte}
135 \DeclareTranslation{Portuges}{exesheet-annex}{Anexo}
136 \DeclareTranslation{Portuges}{exesheet-ex}{Ex}
137 \DeclareTranslation{Portuges}{exesheet-points}{pontos}
138 \DeclareTranslation{Portuges}{exesheet-point}{ponto}
139 \DeclareTranslation{Portuges}{exesheet-correction}{Corre\c c\~ao}
140 \DeclareTranslation{Portuges}{exesheet-pts}{pts}
141 \DeclareTranslation{Portuges}{exesheet-pt}{pt}
142
143 \newcommand*\exercisename{\GetTranslation{exesheet-exercise}}
144 \newcommand*\subpartname{\GetTranslation{exesheet-subpart}}
145 \newcommand*\annexname{\GetTranslation{exesheet-annex}}
146 \newcommand*\exname{\GetTranslation{exesheet-ex}}
147 \newcommand*\pointsname{\GetTranslation{exesheet-points}}
148 \newcommand*\pointname{\GetTranslation{exesheet-point}}
149 \newcommand*\correctionname{\GetTranslation{exesheet-correction}}
150 \newcommand*\ptsname{\GetTranslation{exesheet-pts}}
151 \newcommand*\ptname{\GetTranslation{exesheet-pt}}
152
```
## <span id="page-18-0"></span>**7.3 Titles**

The exercise counter assigns numbers to exercises throughout the entire document, regardless of sections. To reset the counter manually, simply use \setcounter{exercise}{0}. For an automatic reset at each new section, include the following code in the preamble

\makeatletter \@addtoreset{exercise}{section} \makeatother.

The parts counter depends on the exercise counter and is reset with each new exercise.

The commands \labelexercisestyle and \labelsubpartstyle are initially empty, but they allow you to customize the styling. For example:

\renewcommand\labelexercisestyle{\sffamily}.

The \exe@check macro, responsible for verifying the marking scheme, will be defined in section [7.6.](#page-25-0)

By default, the table of contents includes both exercises and parts titles, as controlled by the boolean \ifexesheet@exetoc. To only display exercise titles in the table of contents while omitting parts, include the following code in the preamble: \setcounter{tocdepth}{2}.

#### \exercise

```
153 \newcounter{exercise}
        154
         155 \newcommand{\labelexercise}{\exercisename\space \theexercise}
         156 \newcommand{\labelexercisestyle}{}
         157 \newcommand*{\@exercise}[1][]{%
         158 \ifexesheet@checkpts \exe@check{\labelexercise} \fi
         159 % curiously, the \execheck must be performed before \refstepcounter !
         160 \refstepcounter{exercise}
         161 \subsection*{\labelexercisestyle\labelexercise\enskip #1}
         162 \ifexesheet@exetoc
         163 \addcontentsline{toc}{subsection}{\labelexercise}
         164 \fi
        165 }
         166 \newcommand*{\@@exercise}[2][]{%
         167 \ifexesheet@checkpts \exe@check{#2} \fi
         168 \subsection*{\labelexercisestyle #2\enskip #1}
         169 \setcounter{subpart}{0} % resets the parts counter
         170 \ifexesheet@exetoc
         171 \addcontentsline{toc}{subsection}{#2}
         172 \fi
         173 }
        174 \newcommand{\exercise}{\@ifstar{\@@exercise}{\@exercise}}
         175
\subpart
         176 \newcounter{subpart}[exercise] %
         177 \renewcommand{\thesubpart}{\Alph{subpart}}
         178
         179 \newcommand{\labelsubpart}{\subpartname~\thesubpart}
         180 \newcommand{\labelsubpartstyle}{}
         181 \newcommand*{\@subpart}[1][]{%
         182 \refstepcounter{subpart}%
         183 \subsubsection*{\labelsubpartstyle\labelsubpart\enskip #1}
         184 \ifexesheet@exetoc
         185 \addcontentsline{toc}{subsubsection}{\labelsubpart}
         186 \fi
         187 }
         188 \newcommand*{\@@subpart}[2][]{%
         189 \subsubsection*{\labelsubpartstyle #2\enskip #1}
         190 \ifexesheet@exetoc
         191 \addcontentsline{toc}{subsubsection}{#2}
         192 \setminusfi
         193 }
         194 \newcommand{\subpart}{\@ifstar{\@@subpart}{\@subpart}}
         195
  \annex
```

```
196 \newcommand{\annexstyle}{\MakeUppercase}
197 \newcommand*{\annex}[1][]{%
198 \subsection*{\mbox{}\hfill\annexstyle{\annexname} #1\hfill\mbox{}}
199 \ifexesheet@exetoc
200 \addcontentsline{toc}{subsection}{\annexname}201 \qquad \text{If}
```

```
\exe
```
202 } 203

```
204 \newcommand{\exlabel}{\exname.~\theexercise}
205 \newcommand{\exsepmark}{---}
206 \newcommand{\@exe}{\bigskip\refstepcounter{exercise}
207 \par\noindent\textbf{\exlabel~\exsepmark}~}
208 \newcommand{\@@exe}{\bigskip\refstepcounter{exercise}
209 \par\noindent\textbf{\exlabel}~}
210 \newcommand{\exe}{\@ifstar{\@@exe}{\@exe}}
211
```
#### <span id="page-20-0"></span>**7.4 Enumerations and lists**

\exenumerate The \setlist command is part of the enumitem package (\setenumerate is deprecated). By default, itemsep=1ex is set for first-level lists, and leftmargin=1.5em is used to align labels with the start of lines.

```
212 \newenvironment{exenumerate}[1][]{%
213 \setlist[enumerate]{font=\bfseries}
214 \setlist[enumerate,1]{leftmargin=1.5em,
215 itemsep=3ex plus 1ex minus 1ex,topsep=3ex plus 1ex minus 1ex}
216 \setlist[enumerate,3]{noitemsep,nolistsep}
217 \setlist[itemize]{noitemsep,nolistsep}
218 \begin{enumerate}[#1]
219 }{\end{enumerate}}
220
```
When using the babel package with the french option, itemize lists are altered to use the same dash label for each list level. These modifications are undone here to revert to the default LAT<sub>EX</sub> itemize lists, including labels and spaces. We have created the \standardfrenchlists command, which should be invoked within the AtBeginDocument command, depending on whether exesheet is loaded before or after babel.

```
221 \newcommand\standardfrenchlists{%
222 \@ifpackagewith{babel}{french}{
223 \frenchsetup{StandardLists=true}
224 }{}
225 }
226 \ifexesheet@setlist
227 \standardfrenchlists % necessary when exesheet is loaded after babel
228 \DisableKeyvalOption[action=warning,package=exesheet]{exesheet}{setlist}
229 \fi
230
231 \def\exs@process@setlist{% must be executed at begin document
232 \ifexesheet@setlist
233 \standardfrenchlists % if exesheet is loaded before babel
234 \setlist[enumerate]{font=\bfseries}
235 \setlist[enumerate,1]{topsep=1.5ex plus 1ex minus 1ex,leftmargin=1.5em}
236 \fi
```
tablenum1 The \NewTasks command is part of the tasks package. It enables the definition tablenuma of the environments tablenum1, tablenuma and tablitem. Horizontal spacing is

adjusted to ensure proper alignment with items in other enumerate (or itemize) environments.

```
237 \ifexesheet@setlist
           238 \NewTasksEnvironment[label=\arabic*.,label-format=\bfseries,
           239 column-sep=1em,label-align=right,
           240 item-indent=1.5em,label-width=1em,label-offset=0.5em,
          241 after-item-skip=0.5ex plus 0.5ex minus 0.5ex]{tablenum1}[\item](2)
           242 \NewTasksEnvironment[label=(\alph*),label-format=\bfseries,
          243 column-sep=1em,label-align=right,
          244 item-indent=2.15em,label-width=1.6em,label-offset=0.5em,
          245 after-item-skip=0.5ex plus 0.5ex minus 0.5ex]{tablenuma}[\item](2)
          246 \else
           247 \NewTasksEnvironment[label=\arabic*.,
           248 column-sep=1em,
           249 after-item-skip=0.5ex plus 0.5ex minus 0.5ex]{tablenum1}[\item](2)
           250 \NewTasksEnvironment[label=(\alph*),
           251 column-sep=1em,label-align=right,
           252 item-indent=2.15em,label-width=1.6em,label-offset=0.5em,
          253 after-item-skip=0.5ex plus 0.5ex minus 0.5ex]{tablenuma}[\item](2)
          254 \fi
          255 } % end of macro \exs@process@setlist
          256
 tablitem
           257 \NewTasksEnvironment[label=\labelitemi,
           258 label-align=right,
           259 item-indent=2.3333em,label-offset=0.5em,
           260 after-item-skip=0.5ex plus 0.5ex minus 0.5ex]{tablitem}[\item](2)
           261
tablenuma* The starred environments tablenuma* and tablitem* are designed to be employed
 tablitem* within an enumerate environment, precisely at the outset of an \item, in order
           to achieve correct horizontal alignment. The length of -1.667 baselineskip has
           been tested with various font families and sizes. It functions properly.
           262 \newenvironment{tablenuma*}{%
           263 \mbox{}\vspace{-1.667\baselineskip}\begin{tablenuma}}{
           264 \end{tablenuma}}
           265 \newenvironment{tablitem*}{%
           266 \mbox{}\vspace{-1.667\baselineskip}\begin{tablitem}}{
           267 \end{tablitem}}
           268
 colsenum
           269 \newenvironment{colsenum}[2][]{%
          270 \setlength{\multicolsep}{2ex}
          271 \raggedcolumns % default is \flushcolumns
          272 \begin{multicols}{#2} % #2 = number of columns
           273 \begin{enumerate}[#1] % #1 = options of enumerate
           274 }{
           275 \end{enumerate}
           276 \end{multicols}
```
 } 

colsenum\*

```
279 \newenvironment{colsenum*}[2][]{%
280 \setlength{\multicolsep}{2ex}
281 \begin{multicols}{#2} % #2 = number of columns
282 \begin{enumerate}[#1] % #1 = options of enumerate
283 }{
284 \end{enumerate}
285 \end{multicols}
286 }
287
```

```
288 \newenvironment{colsitem}[2][]{%
289 \setlength{\multicolsep}{2ex}
290 \raggedcolumns
291 \begin{multicols}{#2}
292 \begin{itemize}[#1]
293 }{
294 \end{itemize}
295 \end{multicols}
296 }
```
colsitem

#### colsitem\*

```
298 \newenvironment{colsitem*}[2][]{%
299 \setlength{\multicolsep}{2ex}
300 \begin{multicols}{#2}
301 \begin{itemize}[#1]
302 }{
303 \end{itemize}
304 \end{multicols}
305 }
306
```
## <span id="page-22-0"></span>**7.5 Questions and answers**

```
\exs@process@output The booleans exesheet@questions and exesheet@answers governs the visibility
                     of their corresponding environments. These booleans are configured through the
                     output key option within the \exs@process@output macro.
```

```
307 \newboolean{exesheet@questions}\setboolean{exesheet@questions}{true}
308 \newboolean{exesheet@answers}\setboolean{exesheet@answers}{true}
309
```

```
310 \def\exs@process@output{
311 \ifthenelse{\equal{\exesheet@output}{questions}}{
312 \setboolean{exesheet@questions}{true}
313 \setboolean{exesheet@answers}{false}
314 }{% else if
315 \ifthenelse{\equal{\exesheet@output}{answers}}{
316 \setboolean{exesheet@questions}{false}
317 \setboolean{exesheet@answers}{true}
318 }{% else if
319 \ifthenelse{\equal{\exesheet@output}{both}}{
320 \setboolean{exesheet@questions}{true}
321 \setboolean{exesheet@answers}{true}
322 }{% else
```

```
323 \PackageWarning{exesheet}{Value '\exesheet@output'
324 is not supported by 'output' option}
325 }}}
326 }
327
```
questions We utilize the versions package developed by Uwe Lück, which introduces the macros \comment and \endcomment. These macros facilitate conditional displays, a technique also employed in the verbatim and version packages. Additionally, the notable codesection package offers the capability to enclose optional code between \BeginCodeSection{h*skip*i} and \EndCodeSection{h*skip*i} macros, both in the text body and the preamble. However, these macros cannot be used within an environment as we've done here with \comment and \endcomment. Several of our tests use the L<sup>A</sup>TEX syntax \ifthenelse{\bolean{...}} since \comment and  $\end{math}$  \endcomment can sometimes interfere with the T<sub>E</sub>X structure  $\if$  . .  $\leq$  . .  $\if$  .

> The two counters exe@ini and subpart@ini are employed in the subsequent \set@toclevel macro.

```
328 \newcounter{exe@ini}
329 \newcounter{subpart@ini}
330
331 \newenvironment{questions}{
332 \ifthenelse{\boolean{exesheet@questions}}{%
333 \setcounter{exe@ini}{\value{exercise}}
334 \setcounter{subpart@ini}{\value{subpart}}
335 }{\comment}
336 }{\ifthenelse{\boolean{exesheet@questions}}{}{\endcomment}}
337
```
answers The internal macro \set@toclevel calculates the title level (counter toc@level) to ensure correct typesetting of "Correction" at the start of an answers environment, when questions and answers are displayed together. It involves comparing the exercise and subpart counters with their values at the time of the questions environment call. The **\@enumdepth** counter indicates the current enumerate list level (with 0 indicating outside of any list). The optional parameter of the answers environment permits the explicit specification of this title level.

```
338 \newcounter{@toclevel}
339 \newcommand{\set@toclevel}[1][]{
340 \ifthenelse{\equal{#1}{}}{
341 \ifthenelse{\value{exercise} > \value{exe@ini}}{
342 \setcounter{@toclevel}{1}
343 }{% else
344 \ifthenelse{\equal{\the\@enumdepth}{0}}{
345 % we're not in an enumerate environment
346 \ifthenelse{\(\value{subpart} > \value{subpart@ini}\)
347 \or \(\value{subpart} = 0\)}{
348 \setcounter{@toclevel}{2}
349 }{\setcounter{@toclevel}{3}}
350 }{\setcounter{@toclevel}{4}}}
351 }{\setcounter{@toclevel}{#1}}}
352
```
The internal macro \typeset@correctionname, displays the term "Correction" at the appropriate level.

```
353 \definecolor{correctioncolor}{rgb}{0,0.2,0.6} % kind of dark blue
354 \newcommand{\correctionstyle}{\color{correctioncolor}}
355
356 \newcommand{\typeset@correctionname}{
357 \ifthenelse{\value{@toclevel} = 1}{
358 \section*{\correctionstyle\correctionname}
359 \ifexesheet@exetoc
360 \addcontentsline{toc}{section}{\correctionname}
361 \fi
362 \setcounter{exercise}{0}
363 }{% else if
364 \ifthenelse{\value{@toclevel} = 2}{%
365 \subsection*{\correctionstyle\correctionname}
366 \ifexesheet@exetoc
367 \addcontentsline{toc}{subsection}{\correctionname}
368 \fi
369 \setcounter{subpart}{0}
370 }{% else if
371 \ifthenelse{\value{@toclevel} = 3}{%
372 \subsubsection*{\correctionstyle\correctionname}
373 \ifexesheet@exetoc
374 \addcontentsline{toc}{subsubsection}{\correctionname}
375 \fi
376 }{% else
377 \par\textbf{\correctionstyle\correctionname}\par
378 }}}
379 }
380
Then we proceed to define the answers environment.
381 \newenvironment{answers}[1][]{% #1 is the optional level
382 \ifthenelse{\boolean{exesheet@answers}}{%
383 \ifthenelse{\boolean{exesheet@questions}}{
384 \set@toclevel[#1]
385 \typeset@correctionname
386 \correctionstyle%
387 \ifexesheet@multicol
388 \renewcommand{\columnseprulecolor}{\color{correctioncolor}}
389 \qquad \qquad \text{if }390 }{}
391 }{\comment}
392 }{\ifthenelse{\boolean{exesheet@answers}}{}{\endcomment}}
393
394 \newenvironment{answers*}{
395 \ifthenelse{\boolean{exesheet@answers}}{}{\comment}
396 }{\ifthenelse{\boolean{exesheet@answers}}{}{\endcomment}}
397
In the answers environment, when placing \correctionstyle before \subsubsection
 (as in the case of \typeset@correctionname), the preceding vertical space may
```
\question

become too wide.

```
398 \newcommand{\question}[1]{\ifexesheet@questions #1\fi}
399
```
\answer

```
400 \newcommand{\answer}[1]{%
401 \ifexesheet@answers%
402 \ifexesheet@questions \correctionstyle #1\else #1\fi
403 \fi
404 }
405
```
\answerspace The \answerspace macro was suggested by Maxime Chupin to allow students space for writing their answers on the provided paper.

```
406 \newcommand\answerspace[1]{
407 \ifexesheet@answerspace \par\vspace{#1} \fi}
408
```
#### <span id="page-25-0"></span>**7.6 Marking scheme options processing**

The options display, marginpos, marginwidth and noteragged are handled using the following internal commands.

The display key option determines the value of the two booleans exesheet@pts and exesheet@notes. The exesheet@pts boolean controls the display of the content of \pts and optional arguments of \note, while the exesheet@notes boolean controls mandatory arguments of **\note**.

#### \exs@process@display

![](_page_25_Picture_300.jpeg)

\exs@process@marginpos The marginpos key option takes the values left (the default value) or right (or inner and outer). In practice, inner is equivalent to left, but in two-sided mode, the values left or right are converted to outer (which is then the default value for two-sided mode).

```
430 \newboolean{exesheet@leftmargin}
```
![](_page_26_Picture_311.jpeg)

- 
- \newcommand\*{\leftnotemarginwidth}[1]{

 $475 \verb|\setlength{\marginparwidth}{\oddsidemargin}$ 

<sup>&</sup>lt;sup>9</sup>To ensure the accurate effect on the margin ratio, this option is processed at beginning of the document, after other commands that could potentially alter the page geometry.

```
476 \addtolength{\marginparwidth}{1in}
477 \addtolength{\marginparwidth}{-\marginparsep}
478 \setlength{\marginparwidth}{#1\marginparwidth}
479 }
480
481 \newcommand*\rightnotemarginwidth[1]{
482 \setlength{\marginparwidth}{\paperwidth}
483 \addtolength{\marginparwidth}{-\textwidth}
484 \addtolength{\marginparwidth}{-\oddsidemargin}
485 \addtolength{\marginparwidth}{-\marginparsep}
486 \addtolength{\marginparwidth}{-1in}
487 \setlength{\marginparwidth}{#1\marginparwidth}
488 }
489
490 \def\exesheet@smallmargins{
491 \geometry{hmarginratio=1:1}
492 \leftnotemarginwidth{\standardmarginwidthfactor}
493 }
494 \def\exesheet@standardmargins{
495 \ifexesheet@leftmargin
496 \geometry{hmarginratio=3:2}
497 \leftnotemarginwidth{\standardmarginwidthfactor}
498 \else
499 \geometry{hmarginratio=2:3}
500 \rightnotemarginwidth{\standardmarginwidthfactor}
501 \overrightarrow{fi}502 }
503 \def\exesheet@largemargins{
504 \ifexesheet@leftmargin
505 \geometry{hmarginratio=3:1}
506 \leftnotemarginwidth{\largemarginwidthfactor}
507 \else
508 \geometry{hmarginratio=1:3}
509 \rightnotemarginwidth{\largemarginwidthfactor}
510 \fi
511 }
512
513 \def\exs@process@marginwidth{
514 \ifthenelse{\equal{\exesheet@marginwidth}{standard}}{
515 \ifthenelse{\equal{\exesheet@display}{none}}{
516 \if@twoside
517 \exesheet@standardmargins
518 \else
519 \exesheet@smallmargins
520 \overline{\text{f}i}521 }{% else display=pts or display=notes
522 \exesheet@standardmargins
523 }
524 }{% else if
525 \ifthenelse{\equal{\exesheet@marginwidth}{expand}}{
526 \ifthenelse{\equal{\exesheet@display}{none}}{
527 \if@twoside
528 \exesheet@standardmargins
529 \text{le}
```

```
530 \exesheet@smallmargins
531 \qquad \qquad \text{if}532 }{% else if
533 \ifthenelse{\equal{\exesheet@display}{pts}}{
534 \exesheet@standardmargins
535 }{% else display=notes
536 \exesheet@largemargins
537 }}
538 }{% else if
539 \ifthenelse{\equal{\exesheet@marginwidth}{unset}}{
540 % do nothing
541 }{% else
542 \PackageWarningNoLine{exesheet}{The value '\exesheet@marginwidth'
543 is not supported by the 'marginwidth' option}
544 }}}
545 }
546
```
For a two-sided document, the geometry package doe not correctly set the width of the margin paragraph by default; it's too wide. Therefore we provide an explicit setting here, which is useful when marginwidth=unset. Otherwise, the setting is handled by the marginwidth key option.

```
547 \if@twoside \rightnotemarginwidth{0.5} \fi
548
```
\exs@process@noteragged The noteragged option can take one of the following values: left, right, center, justify or twoside. When working with a two-sided document, \marginpar can be used with an optional parameter to distinguish left from right contents. In this context, we employ **\noteraggedleft** and **\noteraggedright** instead of \noteragged. The ragged2e package by Martin Schröder offers the commands \RaggedLeft, \RaggedRight, \Centering, and \justifying. These commands yield better results compared to the standard \raggedleft, \raggedright and \centering commands. Margin paragraphs are justified by default in L<sup>A</sup>TEX.

```
549 \newcommand{\noteragged}{}
550 \newcommand{\noteraggedleft}{}
551 \newcommand{\noteraggedright}{}
552
553 \def\exs@process@noteragged{
554 \ifthenelse{\equal{\exesheet@noteragged}{left}}{
555 \if@twoside
556 \renewcommand{\noteraggedleft}{\RaggedLeft}
557 \renewcommand{\noteraggedright}{\RaggedLeft}
558 \else
559 \renewcommand{\noteragged}{\RaggedLeft}
560 \fi
561 }{% else if
562 \ifthenelse{\equal{\exesheet@noteragged}{right}}{
563 \if@twoside
564 \renewcommand{\noteraggedleft}{\RaggedRight}
565 \renewcommand{\noteraggedright}{\RaggedRight}
566 \else
567 \renewcommand{\noteragged}{\RaggedRight}
568 \fi
```

```
569 }{% else if
570 \ifthenelse{\equal{\exesheet@noteragged}{center}}{
571 \if@twoside
572 \renewcommand{\noteraggedleft}{\Centering}
573 \renewcommand{\noteraggedright}{\Centering}
574 \else
575 \renewcommand{\noteragged}{\Centering}
576 \fi
577 }{% else if
578 \ifthenelse{\equal{\exesheet@noteragged}{justify}}{
579 \renewcommand{\noteraggedleft}{\justifying} % equiv to nothing
580 \renewcommand{\noteraggedright}{\justifying}
581 \renewcommand{\noteragged}{\justifying}
582 % justify is the default LaTeX setting
583 }{% else if
584 \ifthenelse{\equal{\exesheet@noteragged}{twoside}}{
585 \if@twoside
586 \renewcommand{\noteraggedleft}{\RaggedLeft}
587 \renewcommand{\noteraggedright}{\RaggedRight}
588 \else
589 \PackageWarning{exesheet}{Invalid option 'noteragged=twoside'
590 when the document \MessageBreak is not in two-side mode}
591 \setminusfi
592 }{% else
593 \PackageWarning{exesheet}{The value '\exesheet@noteragged'
594 is not supported by the 'noteragged' option}
595 }}}}}
596 }
597
```
\exs@process@checkpts The scale control option relies on calculations with *lengths*, which need to have a *global* scope. To achieve this, we employ the macros **\gsetlength** and \gaddtolength. These macros include % symbols at the end of lines to avoid expanded blank spaces.

> For questions, assigned points will be added in \sum@pts, while for exercises, points accumulate in \sum@exe. These lengths are compared against \exe@total and \sheet@total. The \exe@check macro validates the calculations of the previous exercise when triggered by \points, \totalexe or \totalpoints macros. It is also invoked within \exs@process@checkpts at the document's end for a final check on the last exercise.

```
598 \newlength{\sheet@total}
599 \newlength{\sum@exe}
600 \newlength{\exe@total}
601 \newlength{\sum@pts}
602 \def\exe@label{none}
603 \newboolean{scale@valid}
604 \setboolean{scale@valid}{true}
605
606 \gdef\gsetlength#1#2{% for obtaining global length values
607 \begingroup
608 \setlength\skip@{#2}% local assignment to a scratch register
609 \global#1=\skip@% global assignment to #1
610 \endgroup % \skip@ is restored at the end of the group
```

```
611 }
612
613 \gdef\gaddtolength#1#2{% percent symbol necessary here!
614 \begingroup
615 \setlength\skip@{#1}%
616 \addtolength\skip@{#2}%
617 \global#1=\skip@%
618 \endgroup
619 }
620
621 \def\exe@check#1{
622 \ifthenelse{\lengthtest{\sum@pts = 0pt}\or\equal{\exe@label}{none}}{
623 % do not check, no \pts or first exercise begins
624 }{
625 \ifthenelse{\lengthtest{\exe@total = \sum@pts}}{
626 \PackageWarningNoLine{exesheet}{\exe@label:
627 The scale of \the\exe@total\space is valid}
628 }{
629 \PackageWarningNoLine{exesheet}{\exe@label:
630 Sum of points is
631 \the\sum@pts\space instead of \the\exe@total}
632 \setboolean{scale@valid}{false}
633 }
634 \gsetlength{\sum@pts}{0pt}
635 }
636 \def\exe@label{#1} % for the upcoming exercise
637 }
638
639 \def\exs@process@checkpts{
640 \ifexesheet@checkpts
641 \ifthenelse{\lengthtest{\sheet@total = 0pt}}{
642 \PackageWarningNoLine{exesheet}{Option checkpts is true,
643 \MessageBreak
644 but \string\totalsheet\space is missing
645 in the preamble. \MessageBreak
646 See documentation}
647 }{}
648 \gsetlength{\sum@exe}{0pt}
649 \gsetlength{\exe@total}{0pt}
650 \gsetlength{\sum@pts}{0pt}
651 \AtEndDocument{
652 \ifthenelse{\equal{\exe@label}{none}}{
653 \ifthenelse{\lengthtest{\sheet@total = \sum@pts}}{
654 \PackageWarningNoLine{exesheet}{Sum of points
655 is valid: \the\sheet@total}
656 }{
657 \PackageWarningNoLine{exesheet}{Inconsistent
658 sum of points:
659 \the\sum@pts\space instead of \the\sheet@total}
660 \setboolean{scale@valid}{false}
661 }
662 }{
663 \exe@check{end}
% \begin{array}{ll} \begin{array}{ll} \begin{array}{ll} \Delta & = \sum @ex{\end{array} & \Delta \\ \Delta & = \sum @ex{\end{array} & \Delta \\ \Delta & = \sum @ex{\end{array} & \Delta \\ \Delta & = \sum @ex{\end{array} & \Delta \\ \Delta & = \sum @ex{\end{array} & \Delta \\ \Delta & = \sum @ex{\end{array} & \Delta \\ \Delta & = \sum @ex{\end{array} & \Delta \\ \Delta & = \sum @ex{\end{array} & \Delta \\ \Delta & = \sum @ex{\end{array} & \Delta \\ \Delta & = \sum @ex{\end{array}
```

```
665 \PackageWarningNoLine{exesheet}{Sum of points
666 is valid: \the\sheet@total}
667 }{
668 \PackageWarningNoLine{exesheet}{Inconsistent
669 sum of points:
670 \the\sum@exe\space instead of \the\sheet@total}
671 \setboolean{scale@valid}{false}
672 }
673 }
674 \ifthenelse{\boolean{scale@valid}}{
675 \PackageWarningNoLine{exesheet}{Scale is valid}
676 }{
677 \PackageWarningNoLine{exesheet}{INVALID SCALE!
678 Refer to above}
679 }
680 }
681 \fi
682 }
683
```
#### <span id="page-31-0"></span>**7.7 Margin notes commands**

```
\points
```

```
684 \definecolor{pointscolor}{named}{red}
685 \newcommand{\pointsstyle}{%
686 \small\mdseries\sffamily\color{pointscolor}\fbox}
687 \newcommand*{\exesheet@points}[1]{\hfill
688 \pointsstyle{#1~%
689 \ifthenelse{\lengthtest{#1pt < 2pt}}{\pointname}{\pointsname}}
690 \ifexesheet@checkpts\gaddtolength{\sum@exe}{#1pt}\fi%
691 }
692 \newcommand*{\points}[1]{%
693 \ifthenelse{\boolean{exesheet@questions}}{\exesheet@points{#1}}{}}
694
```
To prevent spaces between the \fbox and its inner text, percent symbols are necessary. The test #1 < 2 doesn't work with decimal numbers without \lengthtest, but it works with lengths.

#### \pts

```
695 \definecolor{ptscolor}{named}{red}
696 \newcommand{\ptsstyle}[1]{%
697 \footnotesize\centering\sffamily\color{ptscolor} (#1)}
698 \newcommand*{\ptsmark}[1]{%
699 \ifthenelse{\lengthtest{#1pt < 2pt}}{#1 \ptname}{#1 \ptsname}}
700 \newcommand*{\pts}[1]{%
701 \ifexesheet@pts%
702 \mbox{}%
703 \marginpar{\hspace{0pt}\ptsstyle{\ptsmark{#1}}}%
704 \ifexesheet@checkpts%
705 \gaddtolength{\sum@pts}{#1pt}%
706 \overline{\text{f}i}707 \fi%
708 \ignorespaces
```
}

```
710
```

```
\totalexe In the subsequent macros that utilize \marginpar, the presence of percent symbols
          and \ignorespaces is essential to prevent the occurrence of expanded blank spaces
          in the text (or the margin), where these macros are incorporated.
         711 \definecolor{markingcolor}{named}{red}
         712 \newcommand{\markingstyle}[1]{\footnotesize\sffamily%
         713 \centering\color{markingcolor}\textbf{#1}}
         714 % inner arguments enable the implementation of boxed styles
         715 \newlength{\ptsboxlength}
         716 \setlength{\ptsboxlength}{3.1em}
         717 \cornersize{1}
         718 \newcommand*{\totalexe}[1]{%
         719 \ifexesheet@pts%
         720 \mbox{}%
         721 \marginpar{\hspace{0pt}\markingstyle{\ovalbox{%}
         722 \makebox[\ptsboxlength]{\ptsmark{#1}}}}}
         723 \{f_i\}724 \ifexesheet@checkpts%
         725 \gsetlength{\exe@total}{#1pt}%
         726 \gaddtolength{\sum@exe}{#1pt}%
         727 \fi%
         728 \ignorespaces
         729 }
         730
```
#### \totalsheet

```
731 \newcommand*{\totalsheet}[1]{
732 \gsetlength{\sheet@total}{#1pt}
733 }
734
```

```
\note The booleans exesheet@pts and exesheet@notes control the display of marginal
\note* notes. If exesheet@pts is set to false, exesheet@notes will be ignored.
        \noindent is required when using \justifying from the ragged2e package.
        Within the \note@marginpar macro, enclosing \markingstyle in double braces
        helps prevent unintended formatting within the mandatory argument of \note. A
        vicious error occurs when using an \if... \if istructure instead of \ifthenelse
       inside \note@marginpar (but only if @twoside is true).
```

```
735 \definecolor{notecolor}{rgb}{0.0, 0.4, 0.0} % kind of dark green
736 \newcommand{\notestyle}[1]{\footnotesize\sffamily\color{notecolor} #1}
737 \newcommand{\note@marginpar}[1]{%
738 \if@twoside%
739 \marginpar[\noteraggedleft #1]{\noteraggedright #1}%
740 \text{leleg}%
741 \marginpar{\noteragged #1}%
742 \fi%
743 }
744 \newcommand{\@note}[2][]{%
745 \ifexesheet@pts%
746 \mbox{}%
747 \note@marginpar{%
```

```
748 \ifthenelse{\equal{#1}{}}{}{{%
749 \noindent\hspace{0pt}\markingstyle{#1}\\}}%
750 \ifthenelse{\boolean{exesheet@notes}}{%
751 \noindent\hspace{0pt}\notestyle #2%
752 } {}
753 }%
754 \overline{f}755 \ifexesheet@checkpts%
756 \ifthenelse{\equal{#1}{}}{}{}
757 \gaddtolength{\sum@pts}{#1pt}}%
758 \fi%
759 \ignorespaces
760 }
761 \newcommand{\@@note}[1]{%
762 \ifexesheet@pts%
763 \mbox{}%
764 \marginpar{\noindent\hspace{0pt}\markingstyle{#1}}%
765 \overline{\}766 \ifexesheet@checkpts%
767 \gaddtolength{\sum@pts}{#1pt}%
768 \overleftrightarrow{\text{fi}}769 \ignorespaces
770 }
771 \newcommand{\note}{\@ifstar{\@@note}{\@note}}
772
```
#### \totalpoints

```
773 \newcommand{\totalpoints}{%
774 \ifthenelse{\boolean{exesheet@pts}}{\totalexe}{\points}}
775
```
#### <span id="page-33-0"></span>**7.8 The correct option and other (deprecated) commands**

#### \exs@process@correct

```
776 \def\exs@process@correct{
777 \ifthenelse{\equal{\exesheet@correct}{false}}{
778 % do nothing
779 }{% else
780 \@ifpackageloaded{schooldocs}{
781 \ifthenelse{\equal{\exesheet@correct}{true}}{
782 \correct
783 }{% else
784 \ifthenelse{\equal{\exesheet@correct}{conditional}}{
785 \ifexesheet@answers \correct \fi
786 }{}}
787 }{
788 \PackageWarningNoLine{exesheet}{The 'correct' option requires
789 \MessageBreak
790 the 'schooldocs' package to be loaded}
791 }}
792 }
793
```
For the time being, the following macros are kept for compatibility reasons.

```
794 \newcommand{\questionsonly}{
795 \PackageWarning{exesheet}{The command \string\questionsonly\space
796 is deprecated; \MessageBreak
797 use the package option 'output=questions' instead}
798 \renewcommand\exesheet@output{questions}
799 \exs@process@output
800 }
801 \newcommand{\answersonly}{
802 \PackageWarning{exesheet}{The command \string\answersonly\space
803 is deprecated; \MessageBreak
804 use the package option 'output=answers' instead}
805 \renewcommand\exesheet@output{answers}
806 \exs@process@output
807 }
808 \newcommand{\displaypts}{%
809 \PackageWarning{exesheet}{The command \string\displaypts\space
810 is deprecated; \MessageBreak
811 use the package option 'display=pts' instead}
812 \renewcommand\exesheet@display{pts}
813 \exs@process@display
814 }
815 \newcommand{\displaypoints}{%
816 \PackageWarning{exesheet}{The command \string\displaypoints\space
817 is deprecated; \MessageBreak
818 use the package option 'display=pts' instead}
819 \renewcommand\exesheet@display{pts}
820 \exs@process@display
821 }
822 \newcommand*{\displaynotes}[1][\RaggedLeft]{%
823 % \renewcommand{\noteragged}{#1} no effect now!
824 \PackageWarning{exesheet}{The command \string\displaynotes\space
825 is deprecated; \MessageBreak
826 use the package option 'display=notes' instead}
827 \renewcommand\exesheet@display{notes}
828 \exs@process@display
829 \renewcommand{\noteragged}{#1}
830 }
831 \newcommand*{\displaynotesright}[1][\RaggedRight]{%
832 % \renewcommand{\noteragged}{#1} no effect now!
833 \PackageWarning{exesheet}{The command \string\displaynotes\space
834 is deprecated; \MessageBreak
835 use the package options 'display=notes, margin=right' instead}
836 \renewcommand\exesheet@display{notes}
837 \exs@process@display
838 \renewcommand\exesheet@margin{right}
839 \renewcommand{\noteragged}{#1}
840 }
841
842 \PackageInfo{exesheet}{The environment 'tablenum' is deprecated
843 \MessageBreak and has been replaced by 'tablenum1'.
844 \MessageBreak The options 'notoc' and 'nosetlist'
845 \MessageBreak are no longer supported\@gobble}
846 % \@gobble suppresses the line number here
```

```
847 \langle/package)
```